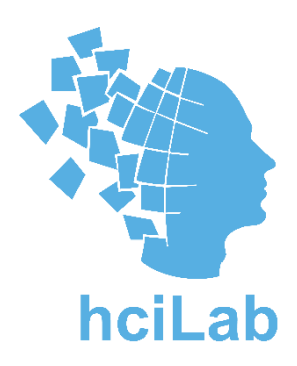

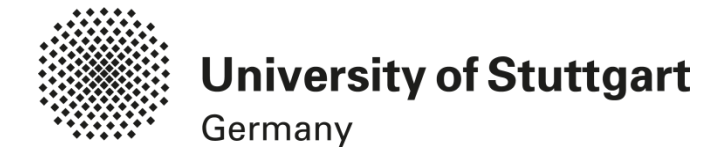

# Tick that Box: Interactive Paper Documents

Yomna Abdelrahman, Thomas Kubitza, Katrin Wolf, Norman Pohl, and Albrecht Schmidt

Interact 2015 | Bamberg | 16-9-2015

#### Paperless Environment

**Million believily or excepts MONTHERN A. P. MAR** SPRING GALLERY AND COMPANY AND Free or this division control of between school and provided **North Conference Agents Elementary registrant action with:** complement passengers or why **Planet Massachur print pro**drampting it is already trans-**Andrew Street, Street, Texas** 

press to from Country of Miles a day provide the real and shown \$100 percent attenuate and **STANDARD STANDE Hands COLORADO DE MANARCA EL CALIFORNIA PERMIT** 

the Angel construct four hours poster of continue today coachparts and channel if and look a interpreti war at unit. **Schultzung Lukache** 

**SAME REG. I** 

the above and the company **CONTRACTOR CONTRACTOR** to market at the subscription and the state facility products to Scottered and A Law Lt. 4 **PROD. BOODWAY, ANNOUNCEMENT** William Self and in provided **Minister of the American State Corporation CONTRACTOR CONTRACTOR Property Conference of the Art Street,** *<u>School and Commercial</u>* 

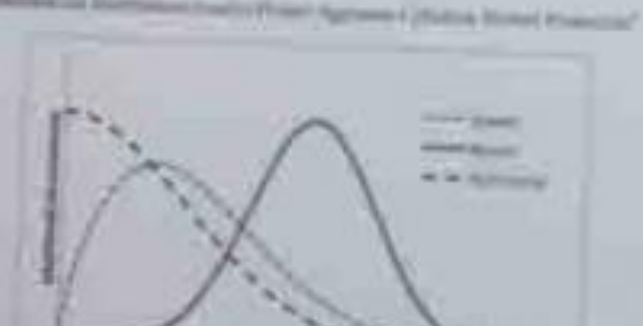

**HIT III II Shower** 

#### **PERSONAL PROPERTY AND**

**Professional Administrations** 

**Provided Service College Inc.** *PALMONTANO SPORTS* **Sindhered Internet percent Collection System and all collections Providence THE CONTRACTOR CONTRACTOR HERMAN AND Marine Christine CONTRACTOR PEAR AND STILLER** 

**MOTOR CONTRACTOR** 

the accountance of the party of the control and the con-

**Minimized Service** 

**HOLD A RANGE GLASSING Carlos Secondo Avenue SATING BURGHAMMAN SPACE OF ANY OWNER.** Property of the Contractor **PERMITTEN OR NAME DELEGANISM ANNO 100** *<u>STERNTH CONT</u>* **Printed Avenue & Line POSTER COMMUNICATION Digital Editors Co. 2.00 M. Sele Grandman** 

*Charles Minimum* **Sind was an income Companioned for yourself TALINARY COM POSSIBLE AND** 

*<u>SECONDAN CARDS</u>* 

--

Source: http://www.techtimes.com/articles/5018/20140331/sony-brings-back-the-paperless-office-with-its-1-100-digital-paper-tablet.htm

#### **Motivation**

**Abigail J. Sellen and Richard H.R. Harper.** *The Myth of the Paperless Office*. MIT Press.

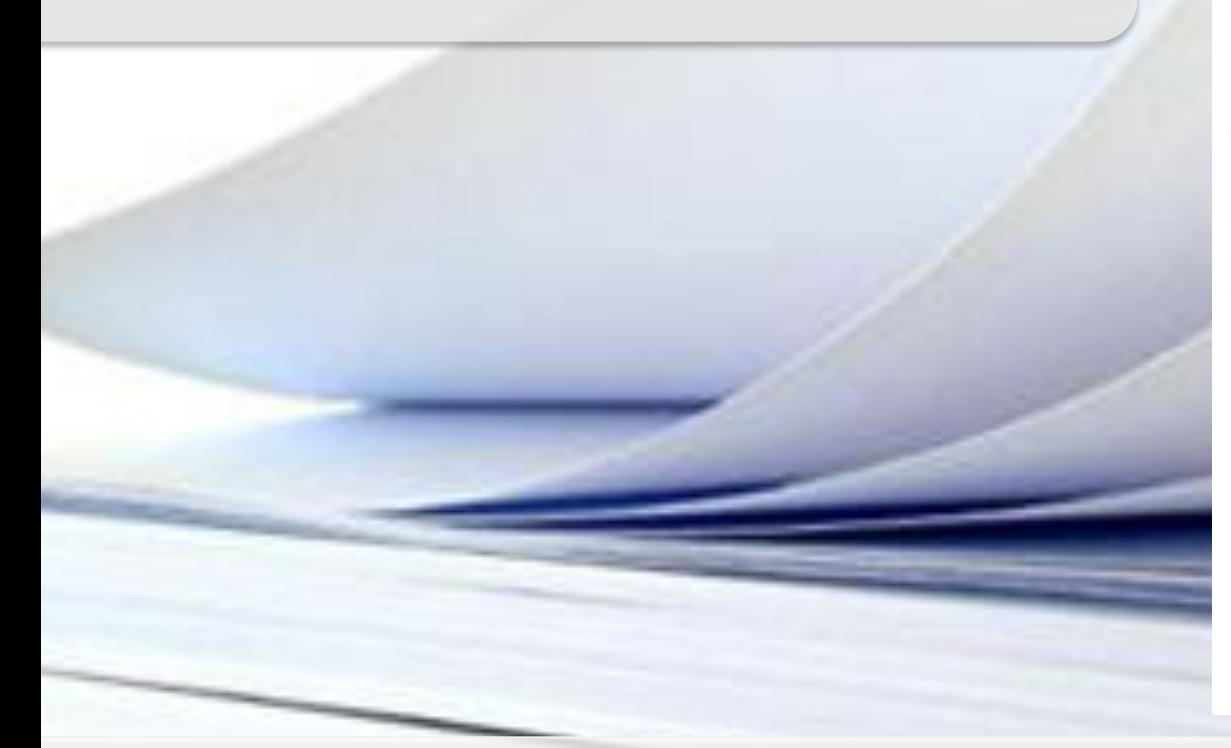

#### ADJUSTING TO ...

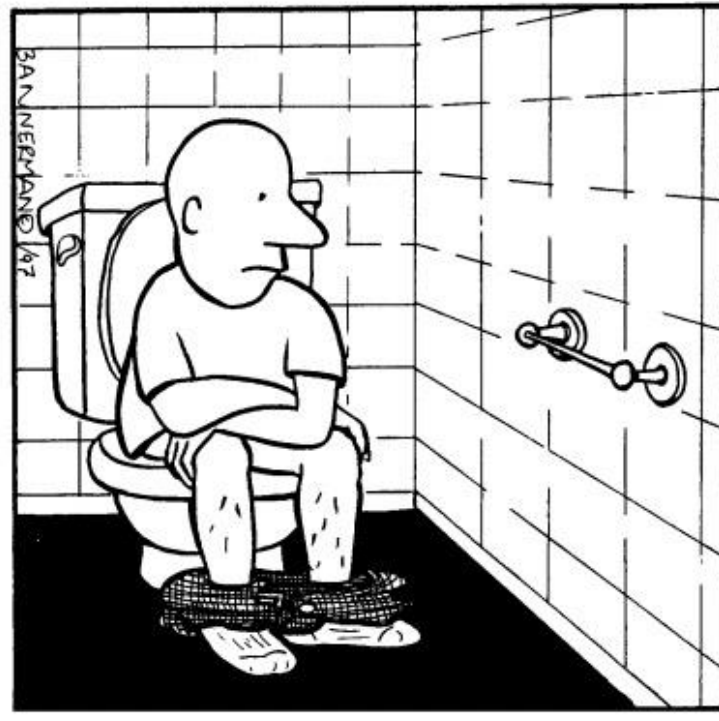

#### Life in A PAPERLESS SOCIETY.

Reprinted from The Funny Times / PO Box 18530 / Cleveland Heights, OH 44118 phone: (216) 371-8600 / e-mail: ft@funnytimes.com

Source: http://www.vapartners.ca/how-to-write-a-white-paper/

## Related Work

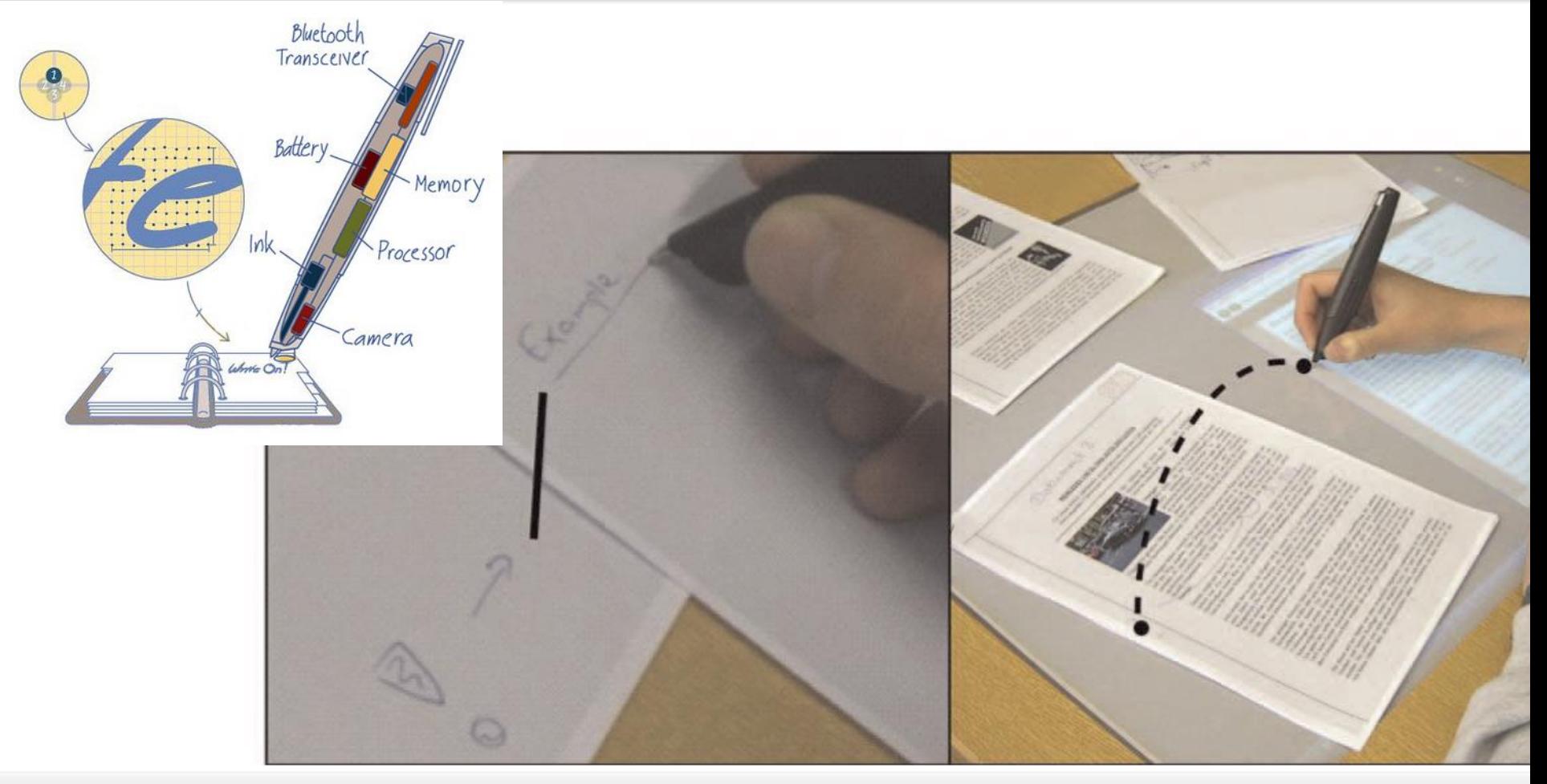

Source: www.Anoto.com Jürgen Steimle et. al. Coscribe: integrating paper &digital documents for collaborative knowledge work., IEEE 2009

#### Related Work

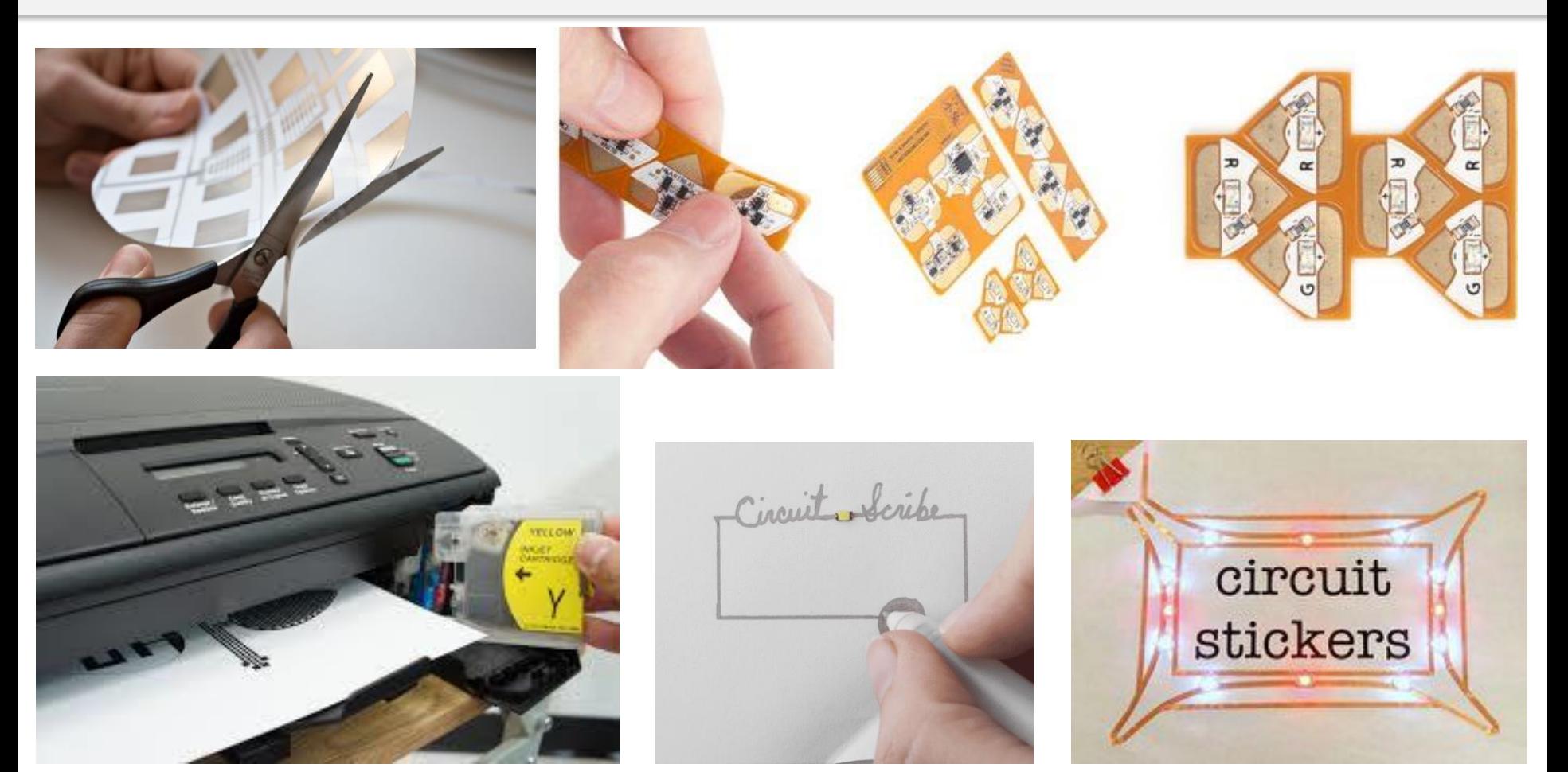

Source: www.designboom.com Steve Hodges et. Al. Circuit stickers: peel-and-stick construction of interactive electronic prototypes. CHI14 Yoshihiro Kawahara et.al Instant inkjet circuits: lab-based inkjet printing to support rapid prototyping of ubicomp devices. Prev13

#### Printing Smart Documents

- **Off-the-shelf Brother DCP-J125 printer**
- Mitsubishi conductive ink (NBSIJ-MU01)
- Mitsubishi paper (NBWF- 3GF100).

Yoshihiro Kawahara et.al Instant inkjet circuits: lab-based inkjet printing to support rapid prototyping of ubicomp devices. Prev13

#### Smart Printed Paper Forms

**THE THE TO TO TO FO CONSOLI THE THE TO TO TO FO CONSOLI** 

#### Adding conductive ink layer to:

- **Transfer traditional forms elements to circuit layouts.** 
	- Checkboxes
	- Cross out items
	- **Signature fields**

#### Circiut Layout with basic 2 electrodes concept.

## Smart Printed Paper Forms (1)

Letters To A Young Poet are ten letters written to a young the German military. His name was Franz Kappus, he was wrote Rilke looking for guidance and a critique of some of was himself only 27 when the first letter was written. The r correspondence is a virtual owner's manual on what it is (

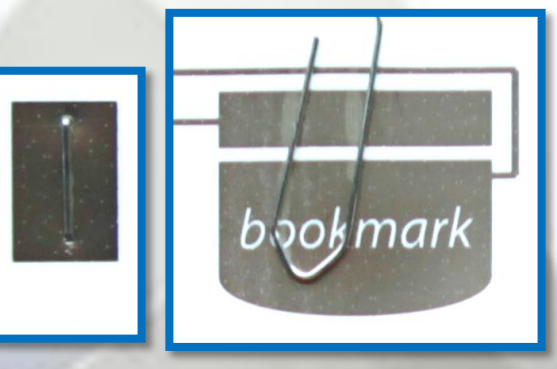

#### Supporting typical paper-based operations

- Text Marking
- **Book Marking**
- Stabling Multiple pages

#### Interaction tools

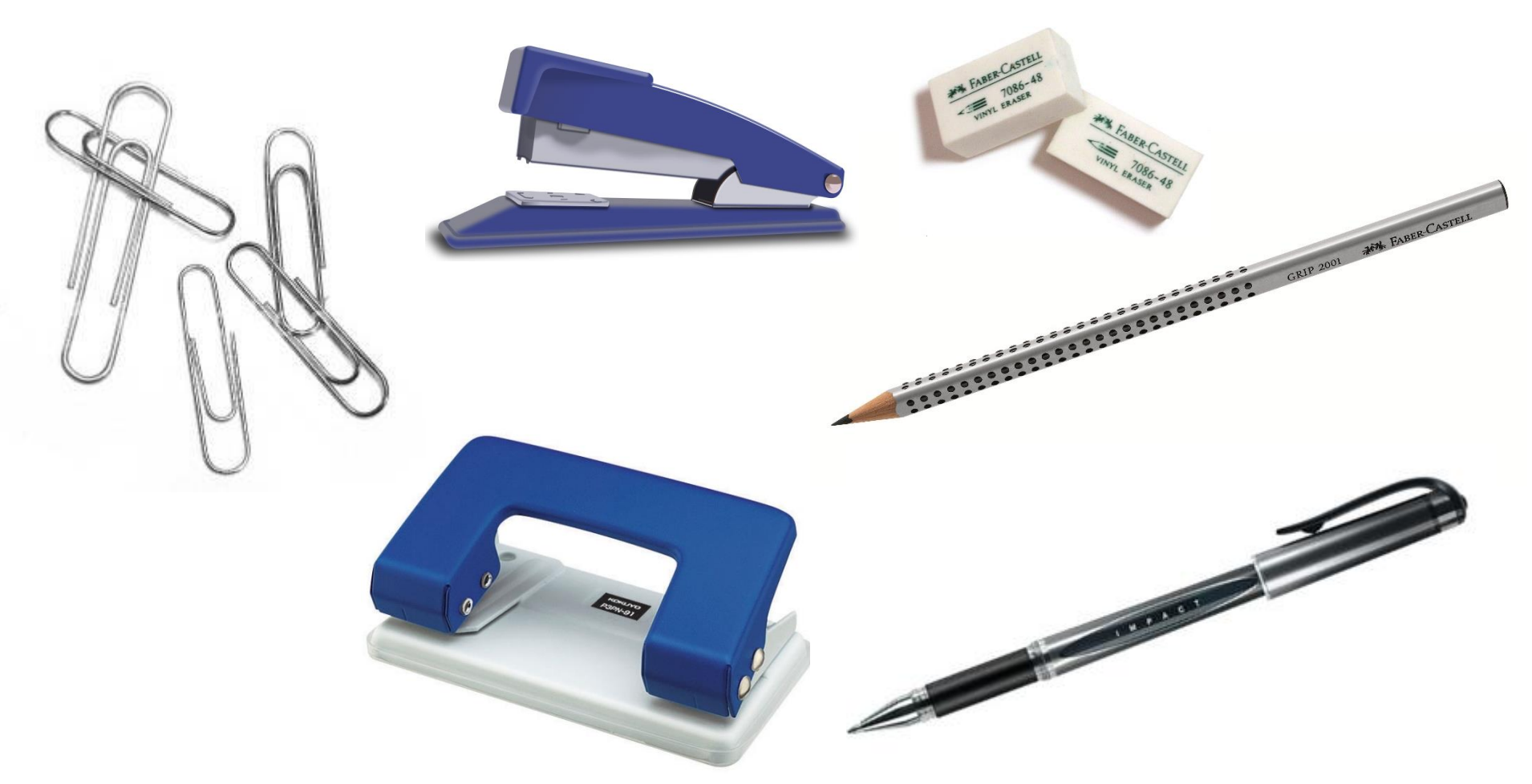

Source:<http://www.fabercastell.com/> www.uniball.co.uk

## Traditional to Digital: Checkbox

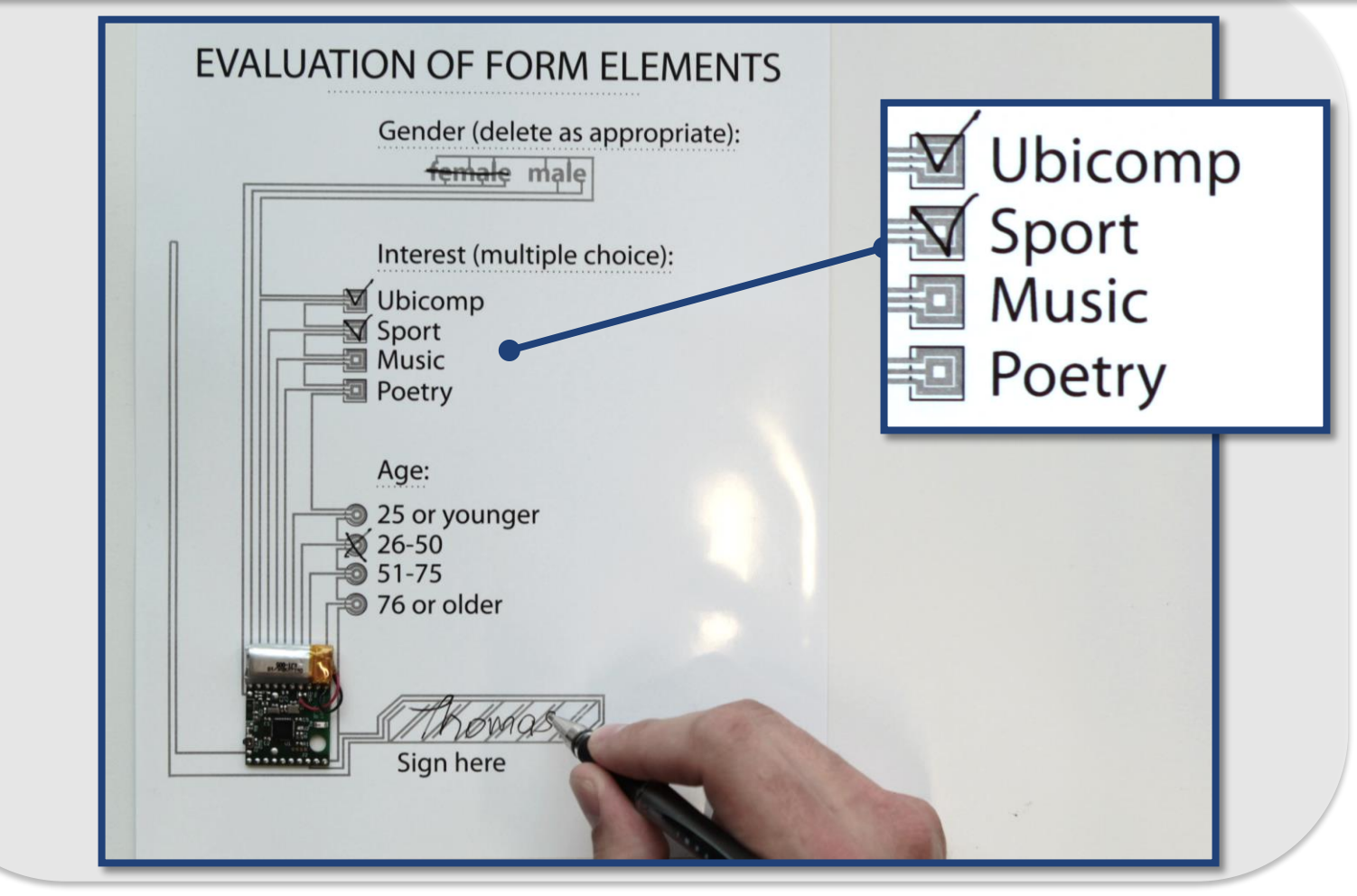

Selecting Multiple Items  $\longrightarrow$  Digitally Synchronizing the selection

## Traditional to Digital: Radio button

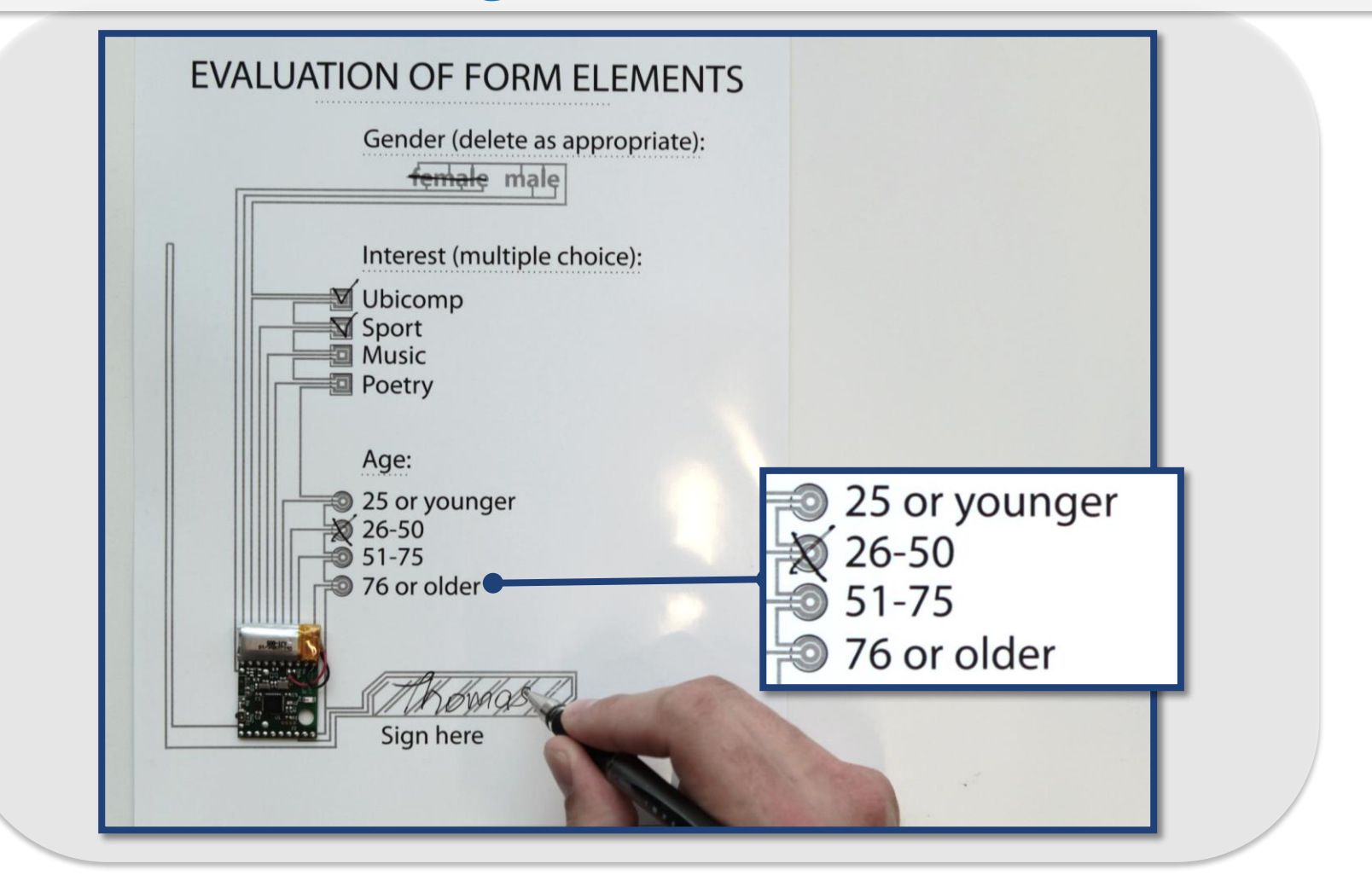

#### Selecting Single Item  $\longrightarrow$  Digitally Synchronizing single item selection

### Traditional to Digital: Cross Out

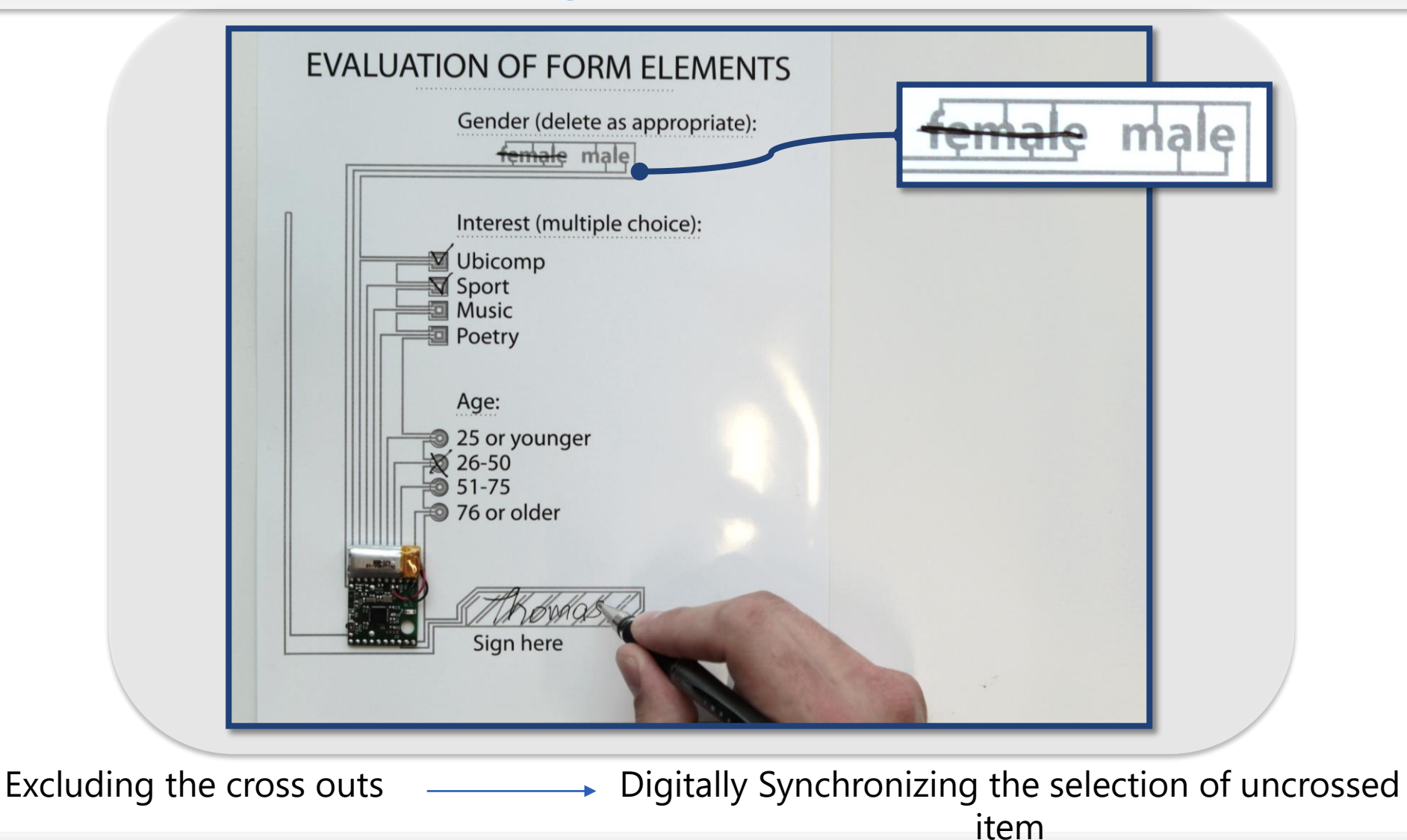

## Traditional to Digital: Eraser

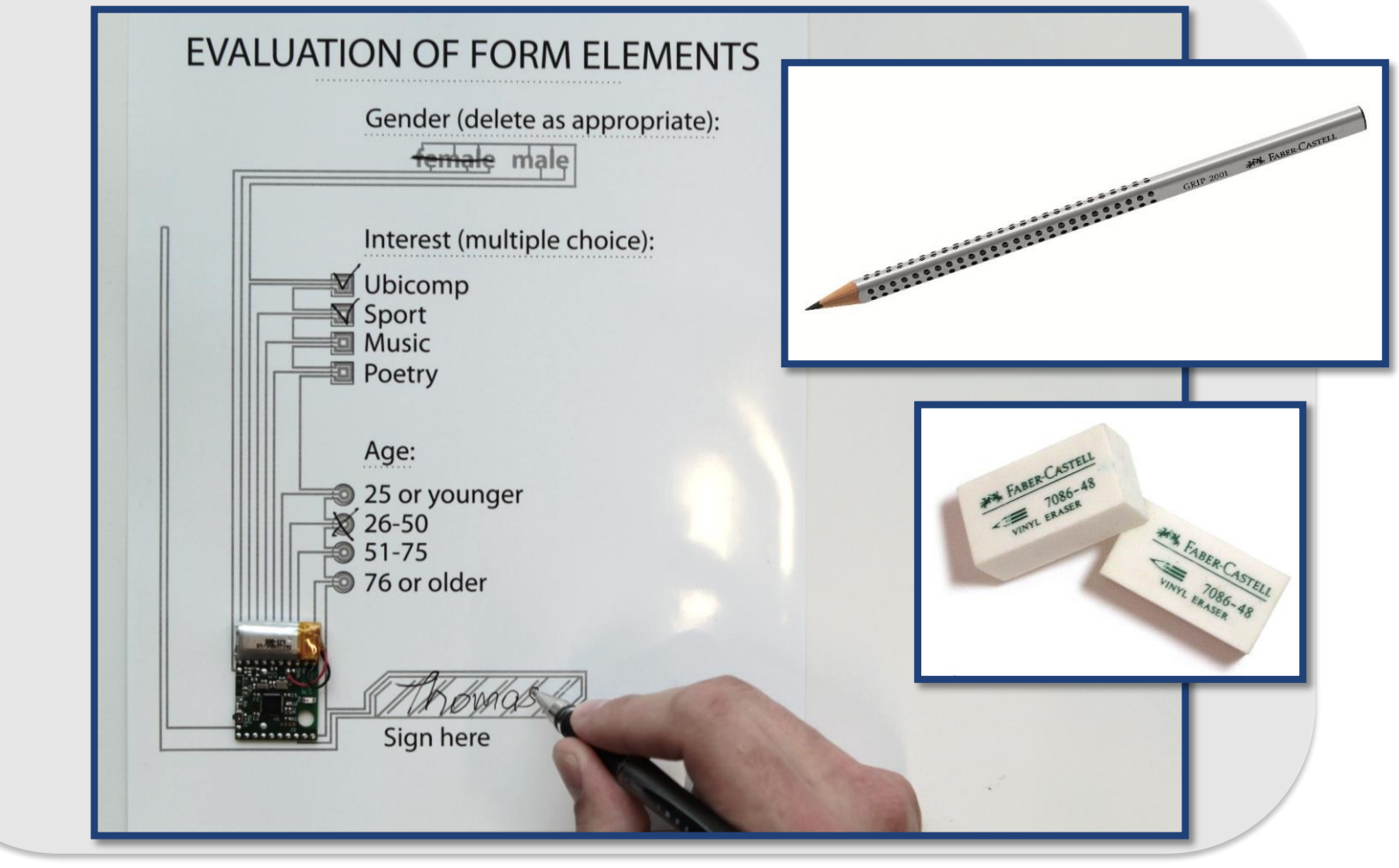

Erase Selection **Contains Contain to Example 2** Digitally remove the selection

### Traditional to Digital: Signature

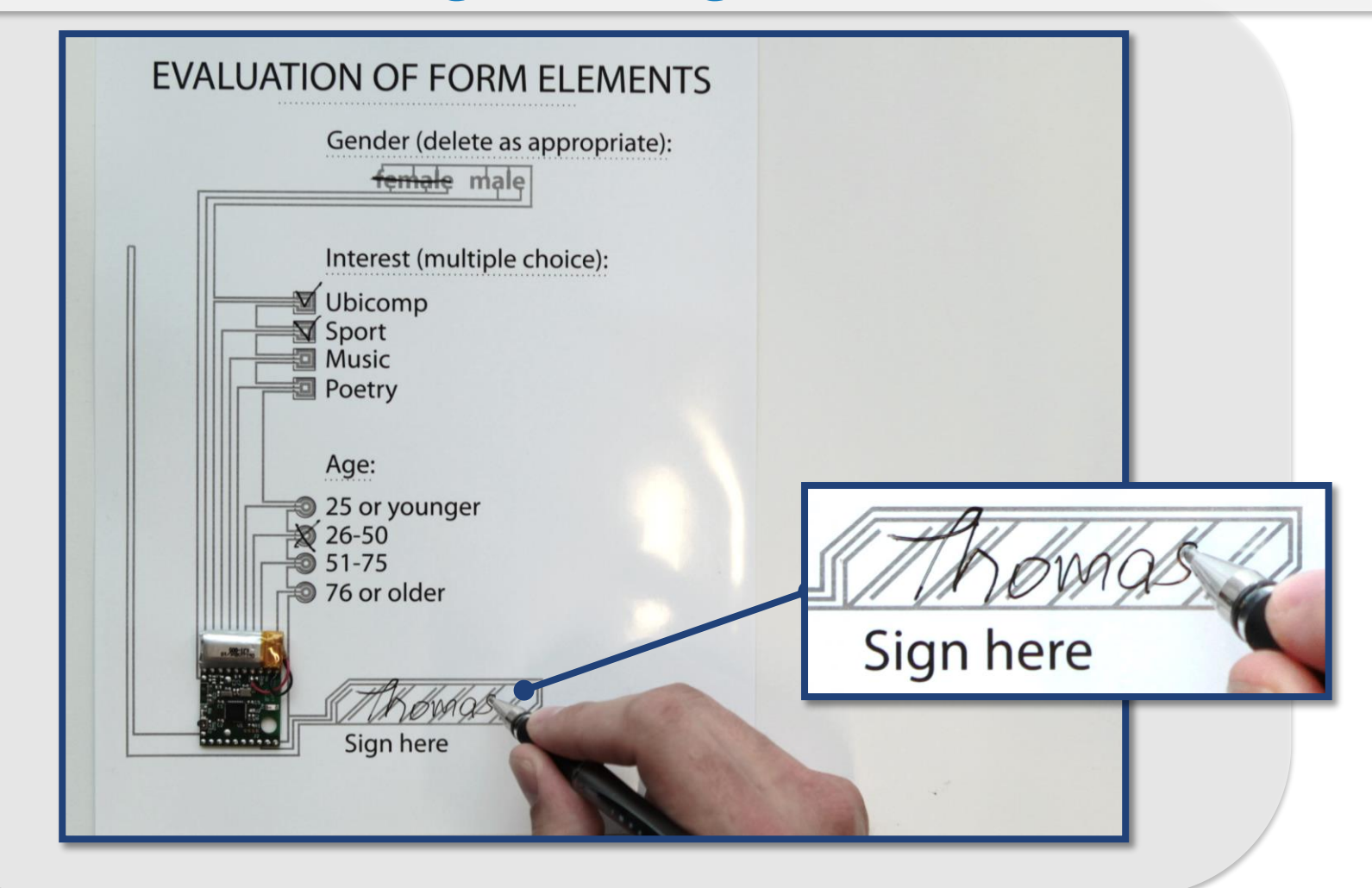

Assuring correctness  $\longrightarrow$  Assuring the existence of the signature

## Traditional to Digital: Text Marking

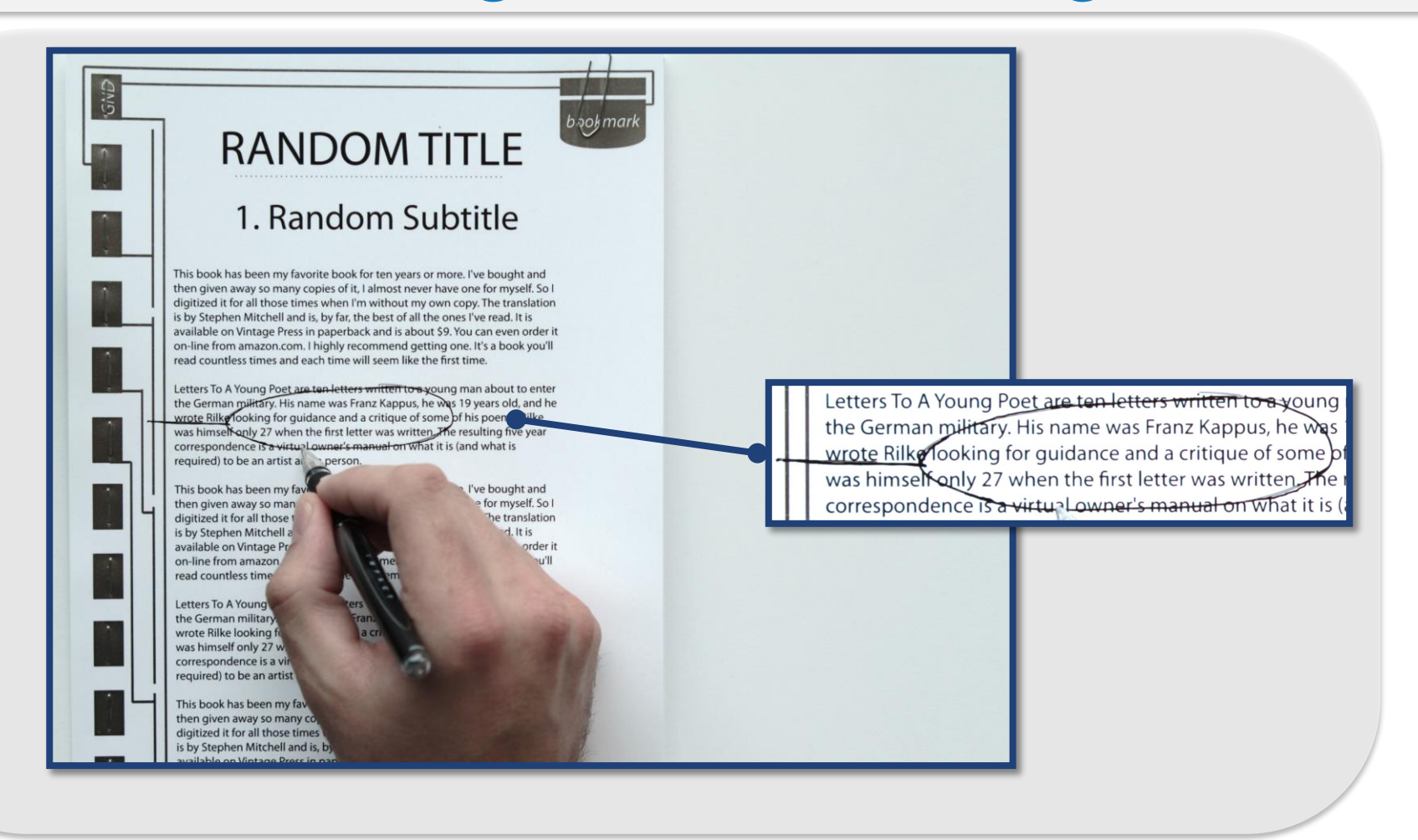

Highlight Paragraph **All Access** Digital Highlight of the Paragraph

# Traditional to Digital: Ripping

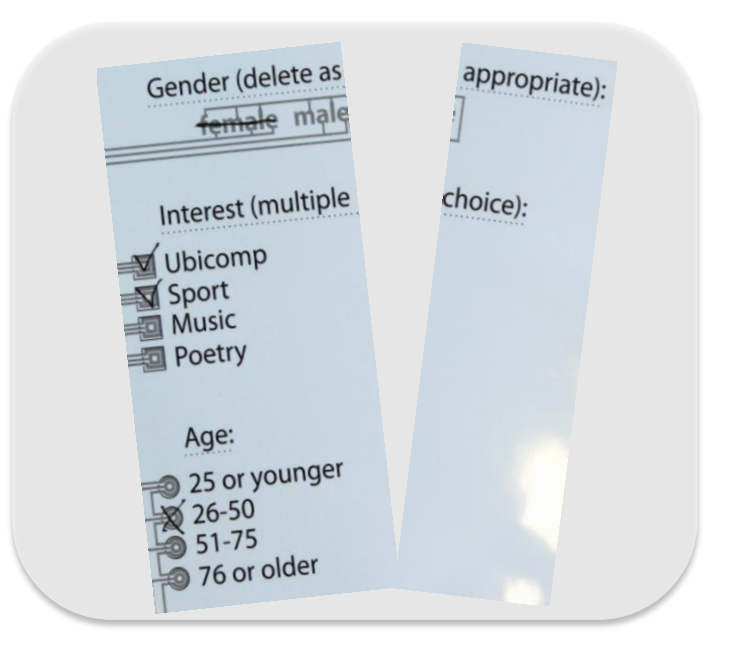

Destroying the document  $\longrightarrow$  Deleting the digital version

## Traditional to Digital: Paper Clip

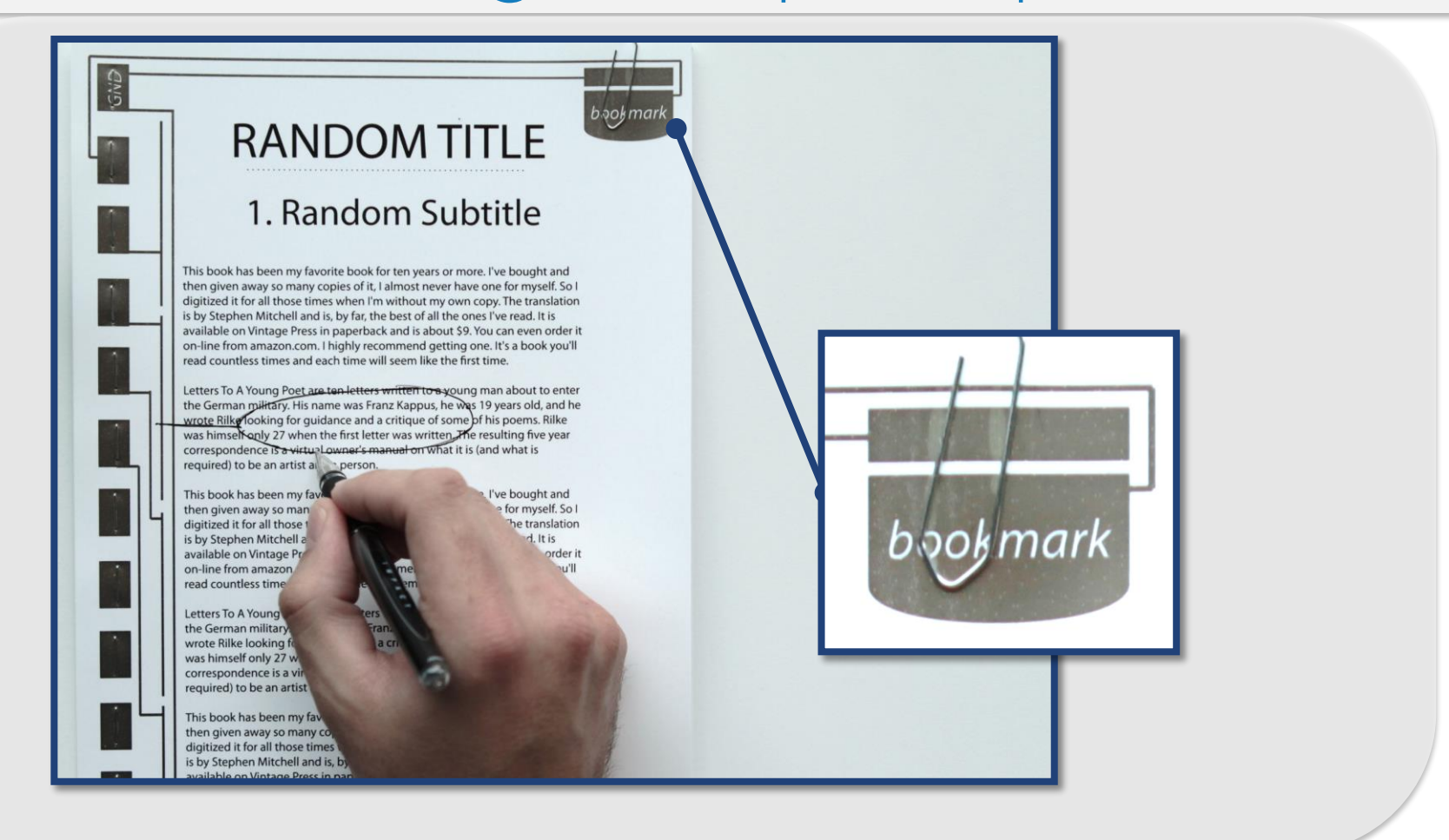

Temporary connecting pages

> Institute for Visualization and Interactive Systems

Bookmarking the page

17

## Traditional to Digital: Hole Puncher

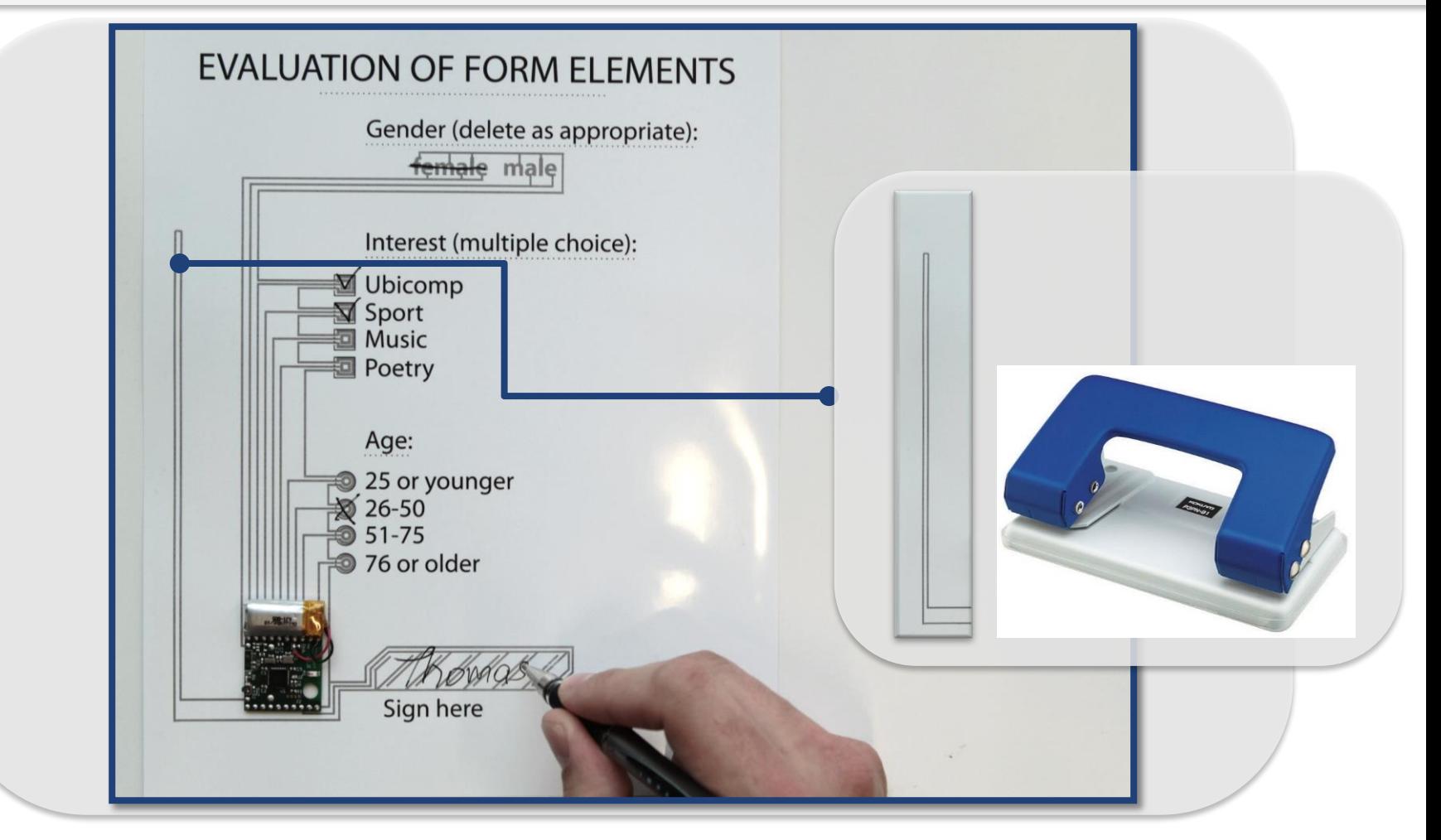

Preparing document for archiving  $\longrightarrow$  Archiving the digital document

# Computing Unit: Blidget

- **Tiny always-on device** 
	- (25x25x6mm)
- connection via Bluetooth LE
- **18 GPIO ports** 
	- **1** for each form element
	- **Common ground**
- Web programmable
- Stack- and chainable

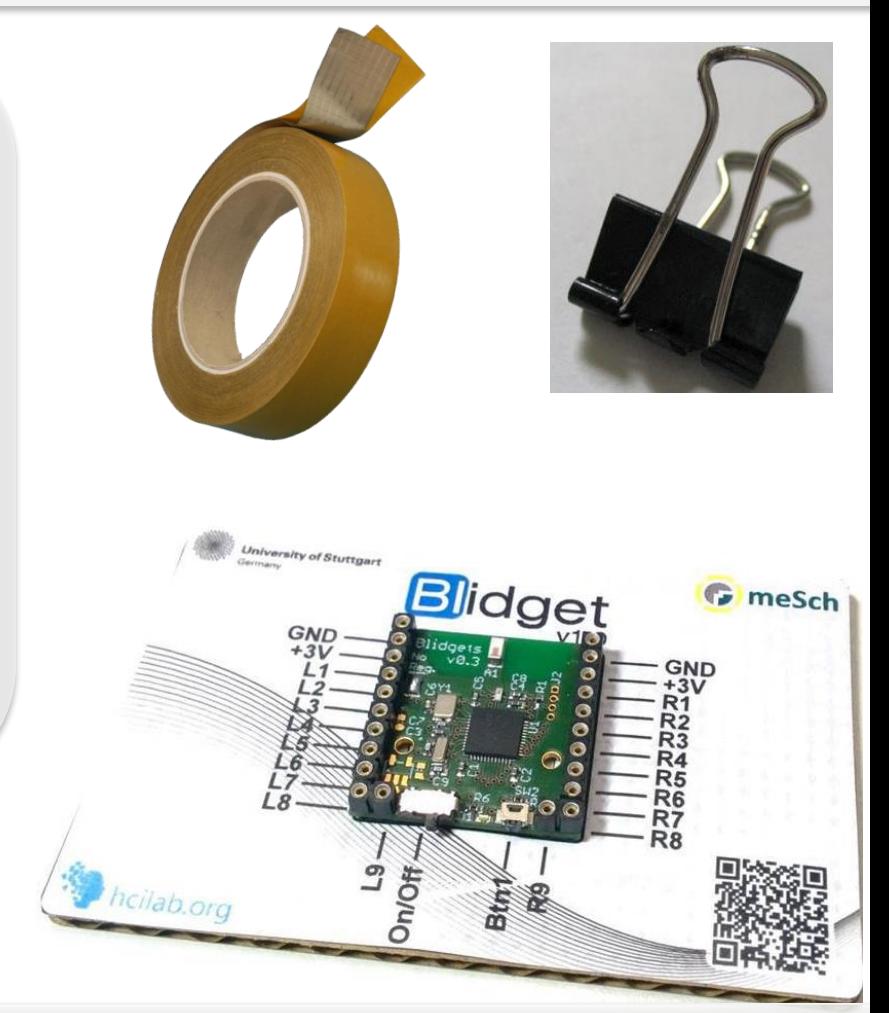

Source: http://blidget.hcilab.org/

## Computing Unit for Multiple Pages

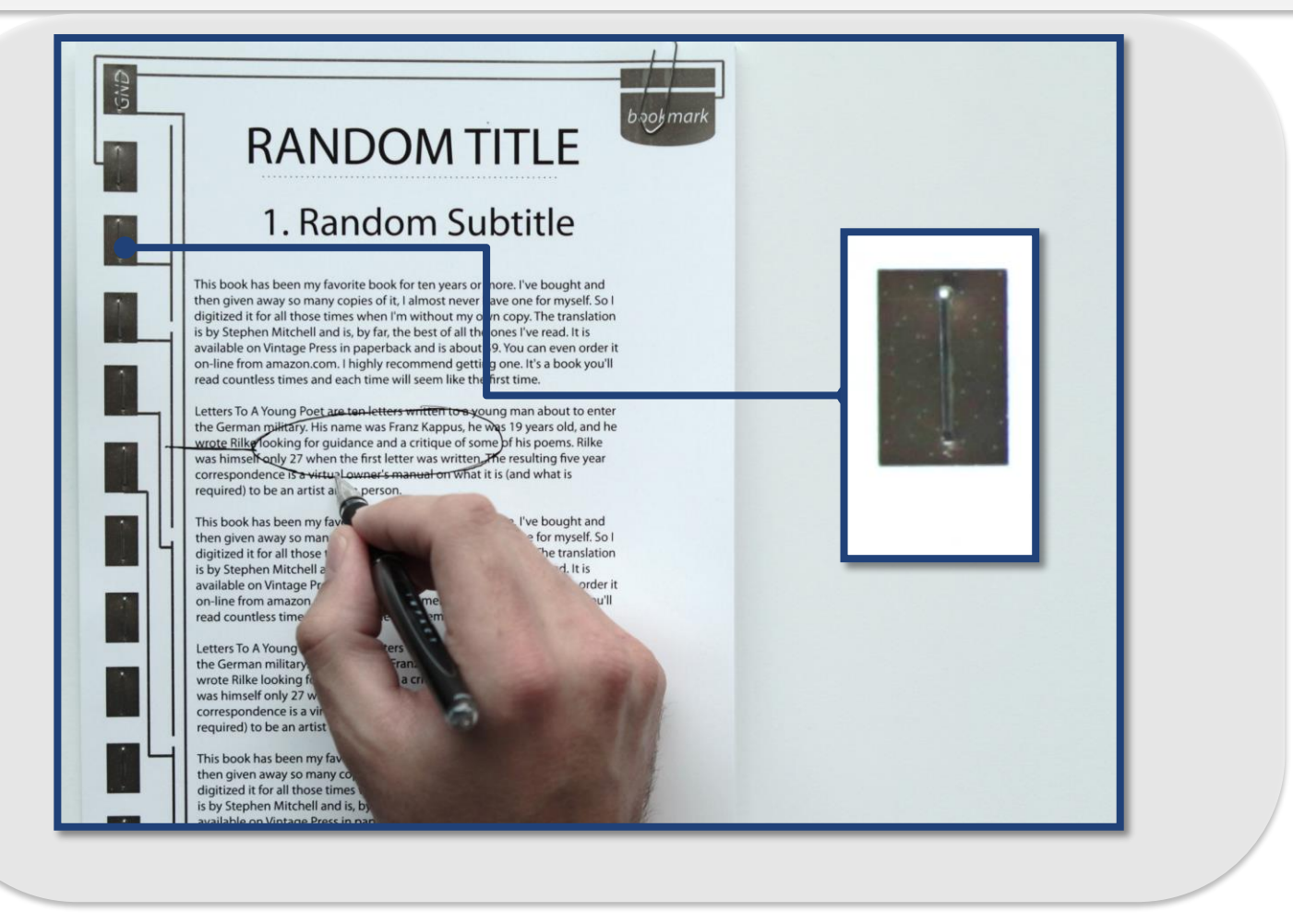

#### Connecting multiple pages  $\overline{\phantom{a}}$  Connecting circuits

## Study: Evaluation of Smart Forms

- 12 participants
	- 4 female, 8 male
- Tasks
	- **Fill the form using:** 
		- **Pencil**
		- Ball- pen
	- Using different sizes for:
		- 3 Checkboxes
		- 3 Radio buttons
		- 2 Cross out words
	- Sign the form

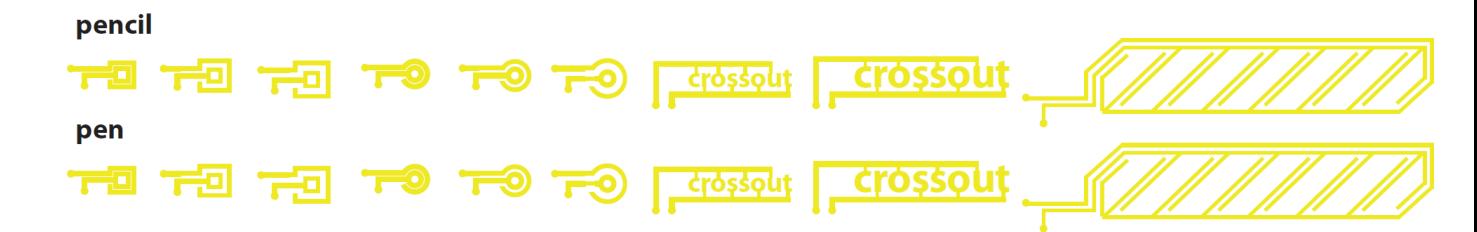

#### Results

All mean resistances are in a range that can be sensed by a microcontroller.

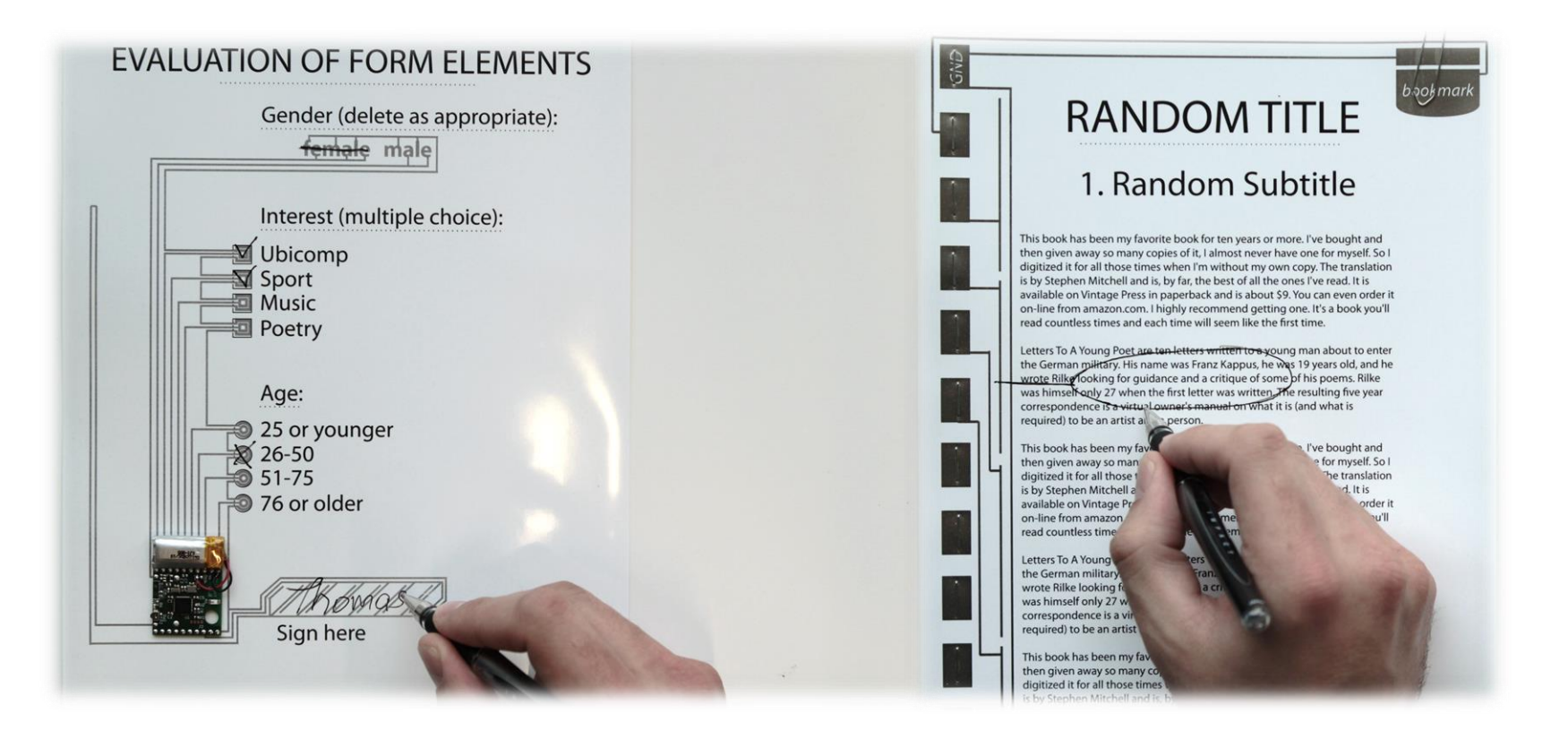

#### Gender (delete as appropriate):

## Conclusion

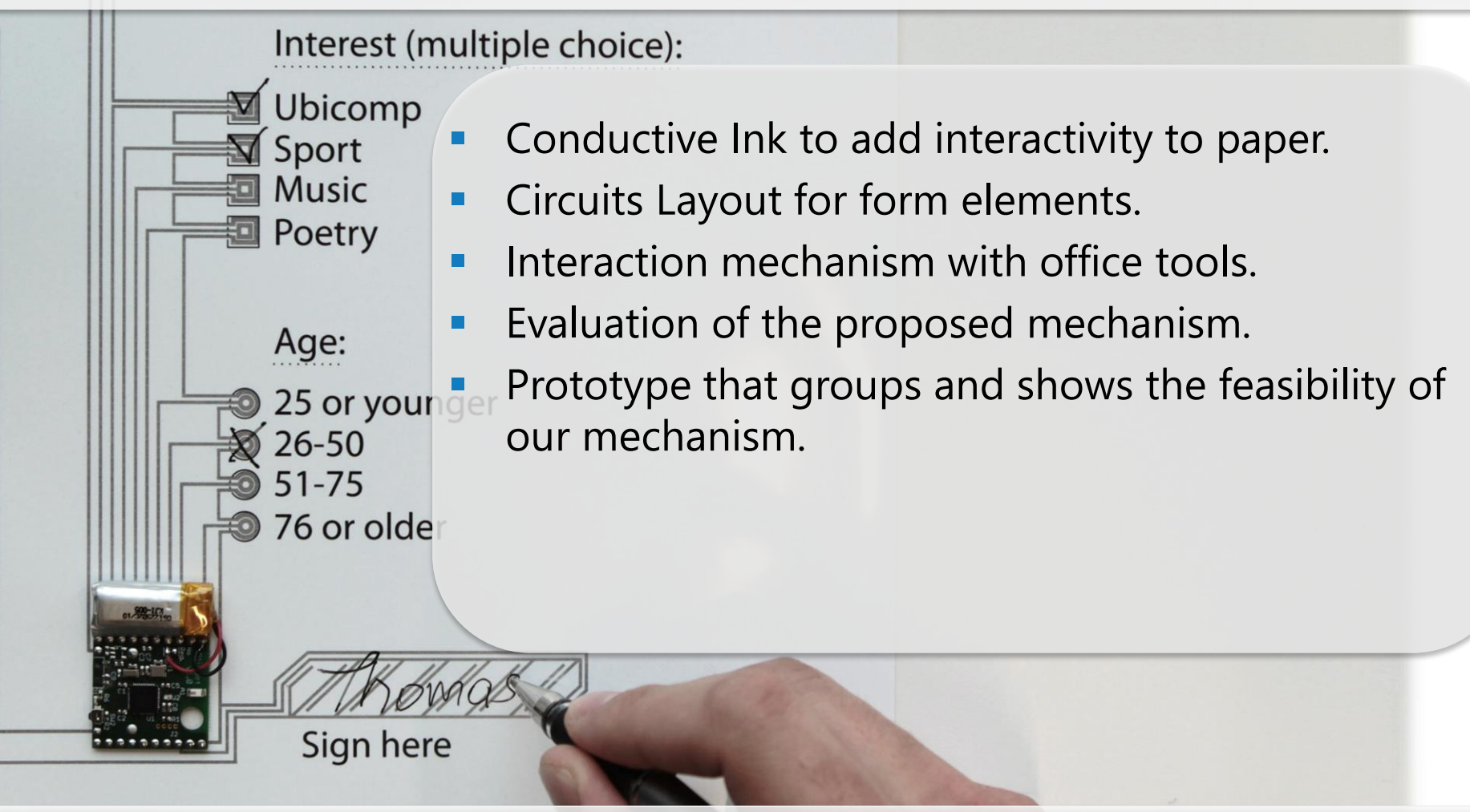

yomna.abdelrahman@vis.uni-stuttgart.de